# **XZM-CT50A01**

# **PRECISION CURRENT SENSE TRANSFORMER**

# **FEATURES**

- Measuring current transformer acc. IEC 61869-1, IEC 61869-2
- Designed for IEC 61851-1 charging applications
- Ideal for current / power monitoring and metering applications
- Current rating 50 Arms
- Primary to secondary insulation according OVC III / PD 3
- Dielectric strength 4 kV AC
- UL approved class B insulation system
- TÜV type approved

### **ELECTRICAL DATA**

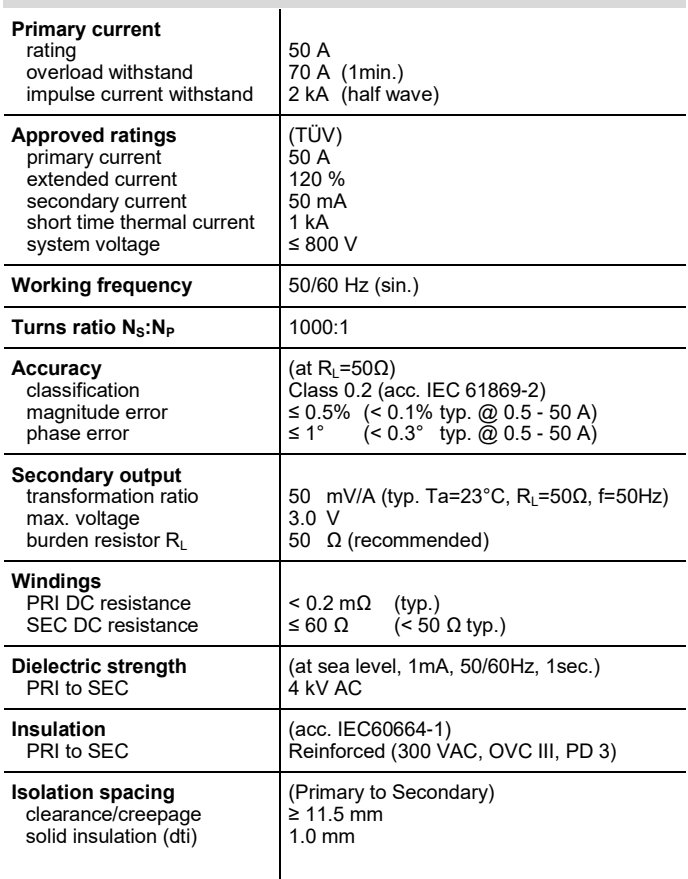

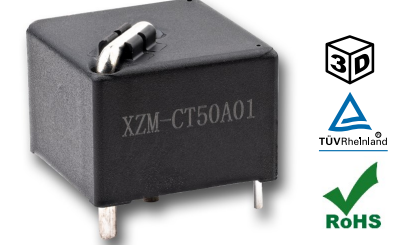

## **GENERAL DATA**

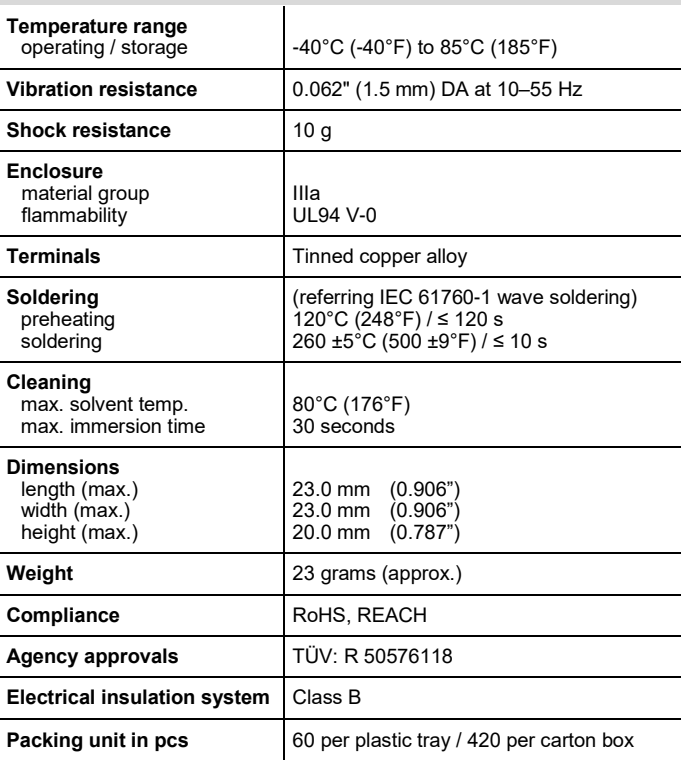

#### **WIRING DIAGRAM**

Burden resistor R<sub>L</sub> and meter not included and shown for reference only.<br>Dots indicate winding directions.

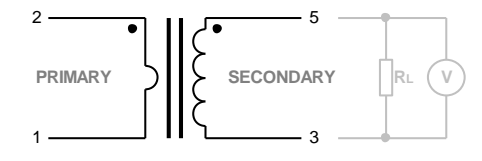

### **ORDERING DATA**

**XZM-CT50A01-SF**

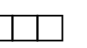

**Special Options** nil: standard version (xxx): customized special version

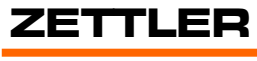

# **XZM-CT50A01**

### **TYPICAL CHARACTERISTICS**

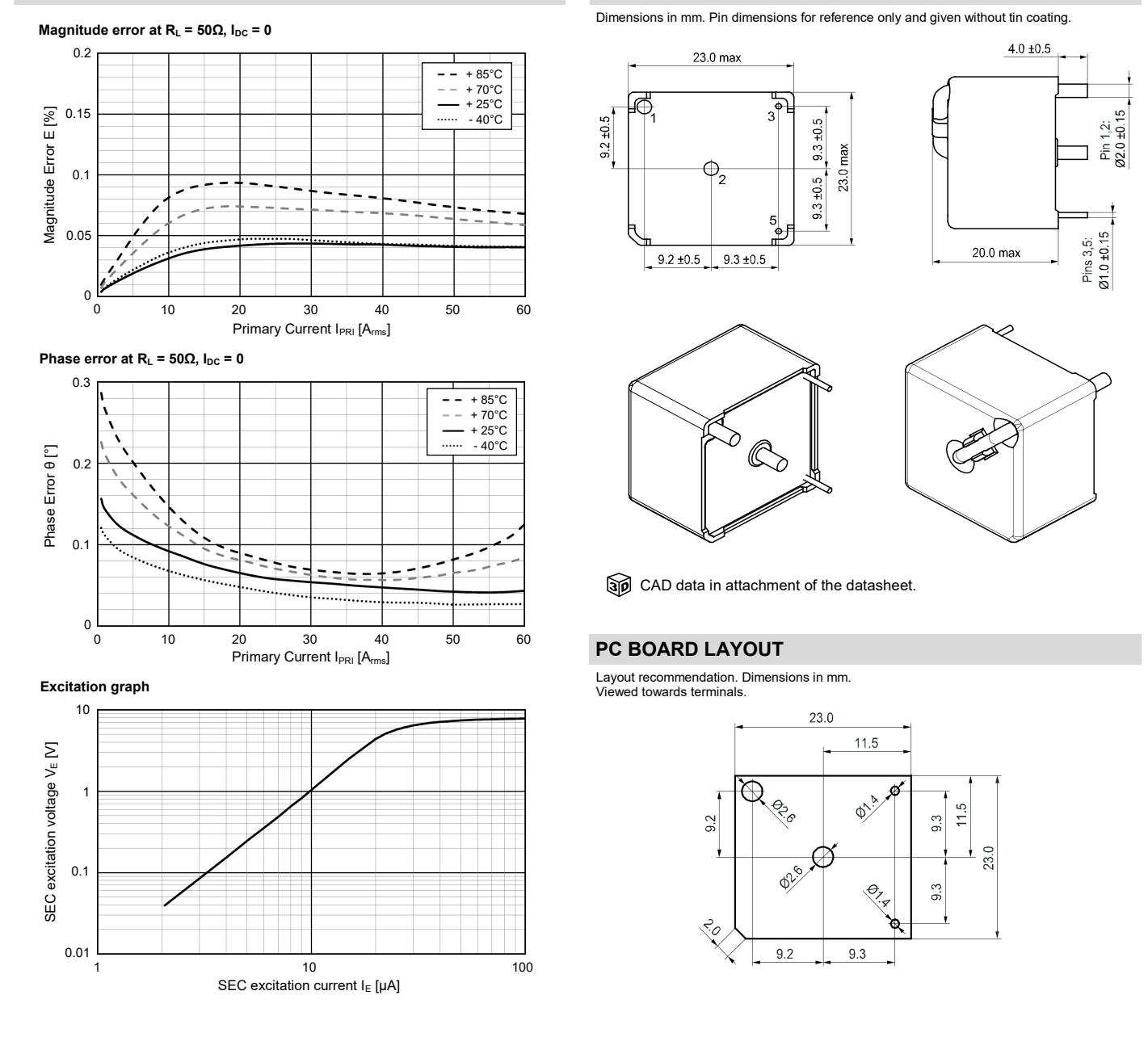

**MECHANICAL DATA**

#### **NOTES**

- 1. All values in this datasheet are at reference temperature of 23°C (73°F) unless stated otherwise..
- 2. Do not leave the secondary winding open circuited when the primary winding is energized. This may damage the secondary winding and leads to excessive core losses.
- 3. For automated dual wave soldering process we recommend preheating with 120°C (248°F) for max. 120 seconds and a soldering temperature of 260 ±5°C (500 ±9°F) for max. 10 seconds soldering time (max. 5 seconds per wave). For manual soldering we recommend 350°C (662°F) max. temperature for max. 5 seconds. During the soldering process, no force may be exerted on the terminals.
- 4. During storage, transport and usage, ensure a dry, non-condensing and non-icing environment.
- 5. The datasheet and the component's specifications are subject to change without notice.

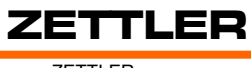

# **XZM-CT50A01**

#### **DISCLAIMER**

The specification provides an overview of the most significant product features. Any individual applications and operating conditions are not taken into consideration. It is recommended to test the product under application conditions. Responsibility for the application remains with the customer. Proper operation and service life cannot be guaranteed if the part is operated outside the specified limits.

#### **ZETTLER GROUP**

Building on a foundation of more than a century of expertise in German precision engineering, ZETTLER Group is a world-class enterprise, engaged in the design, manufacturing, sales and distribution of electronic components. Our industry leadership is based on a unique combination of engineering competence and global scale.

For more information on other ZETTLER Group companies, please visit **[zettler-group.com.](https://www.zettler-group.com/home/)** For support on this product or other ZETTLER relays, please visit one of the group sites below.

#### **SITES FOR ZETTLER COMPONENTS**

#### **NORTH AMERICA**

American Zettler, Inc. [www.azettler.com](http://www.azettler.com) [sales@azettler.com](mailto:sales@azettler.com)

#### **EUROPE**

Zettler Electronics, GmbH [www.zettlerelectronics.com](http://www.zettlerelectronics.com) [office@zettlerelectronics.com](mailto:office@zettlerelectronics.com)

Zettler Electronics, Poland [www.zettlerelectronics.pl](http://www.zettlerelectronics.pl) [office@zettlerelectronics.pl](mailto:office@zettlerelectronics.pl)

#### **CHINA**

Zettler Group, China [www.zettlercn.com](http://www.zettlercn.com) [relay@zettlercn.com](mailto:relay@zettlercn.com)

#### **ASIA PACIFIC**

Zettler Electronics (HK) Ltd. [www.zettlerhk.com](http://www.zettlerhk.com) [sales@zettlerhk.com](mailto:sales@zettlerhk.com)

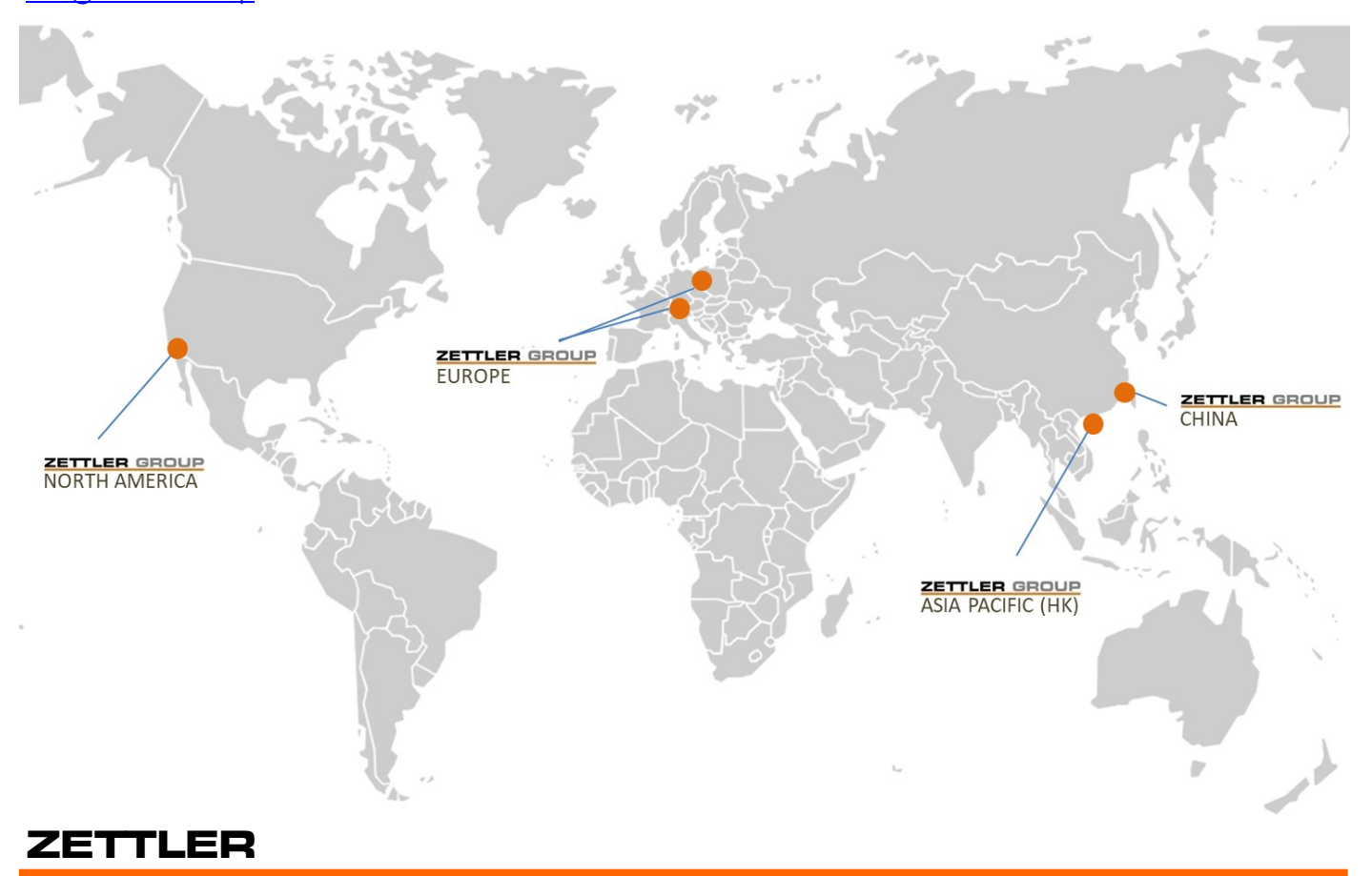